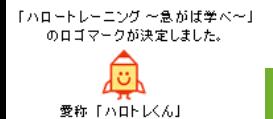

**求職者支援訓練・実践コース 訓練番号:4-29-19-02-03-0029**

**OA事務スタッフ養成科**

## 事務業務知識とパソコンスキルが身に付きます

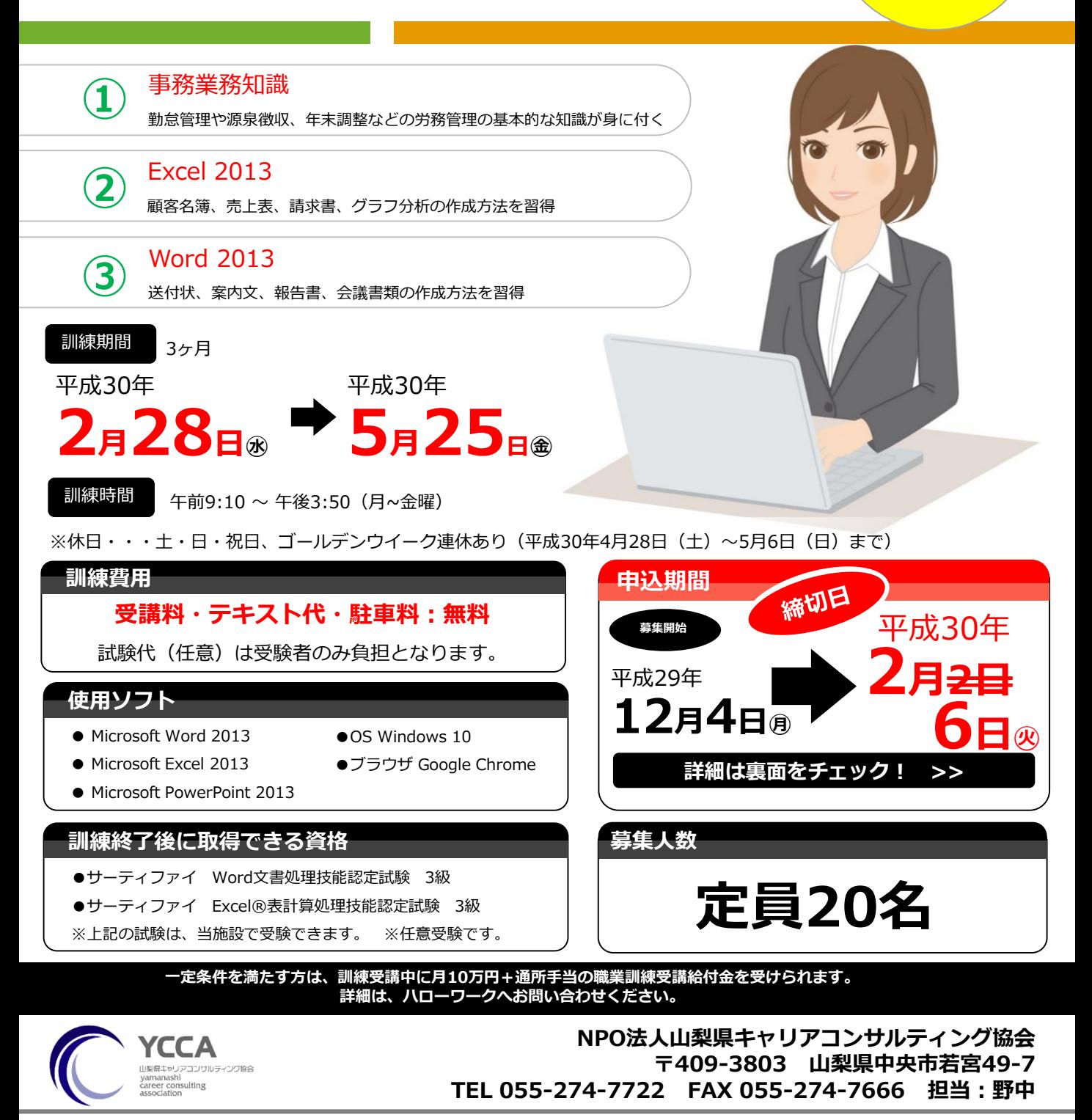

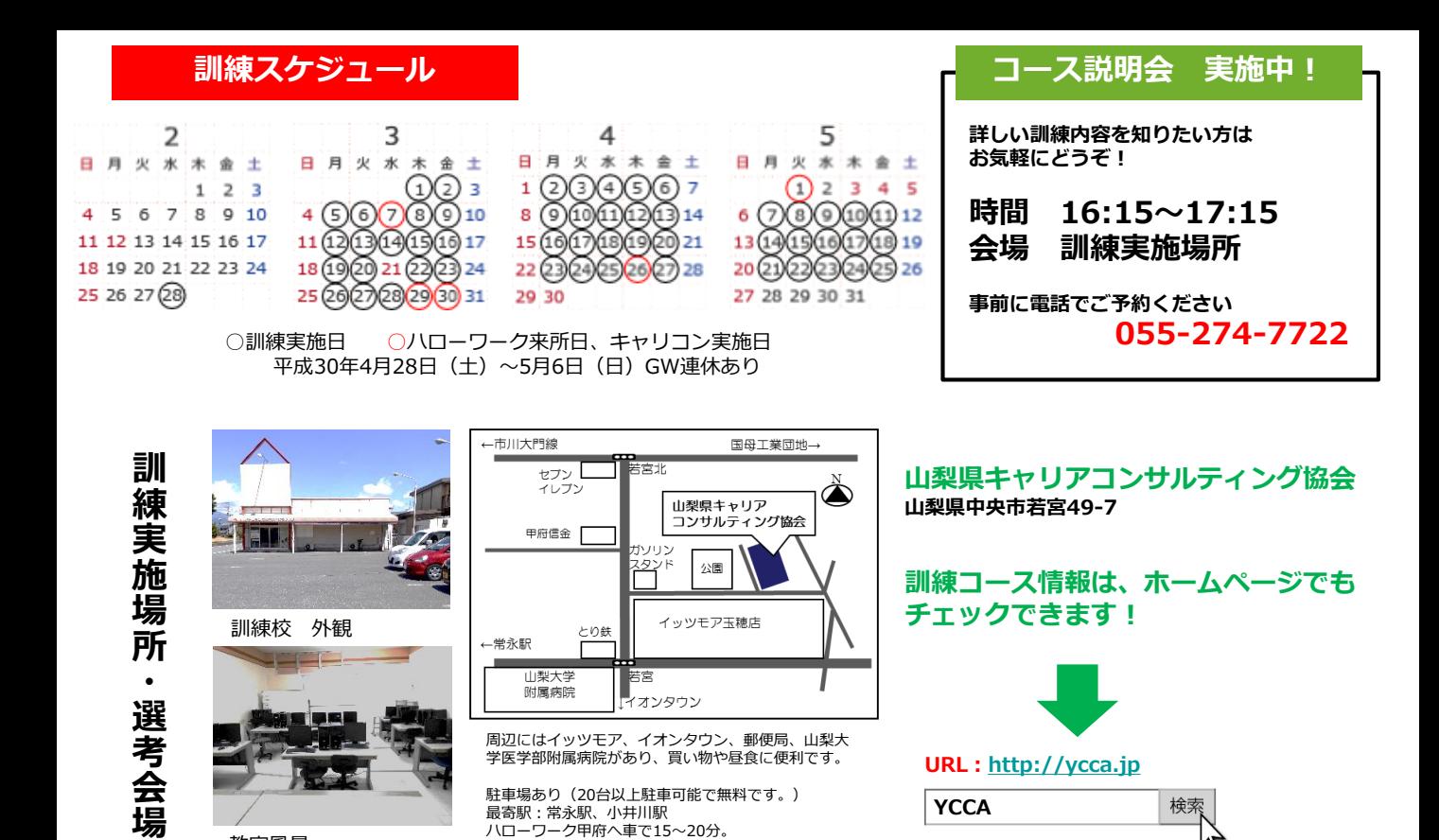

**訓練カリキュラム**

教室風景

**訓練目標(仕上がり像):**パソコンやインターネットを活用して、ビジネス文書・帳票・説明資料の作成に必要な 知識・技能を習得し、OA事務員の仕事に従事する。社会保障や各手続きや仕組みを知り事務業務の基礎知識を学ぶこ とで、OA事務員として幅広く活躍できるスキルを身に付けることを目指します。

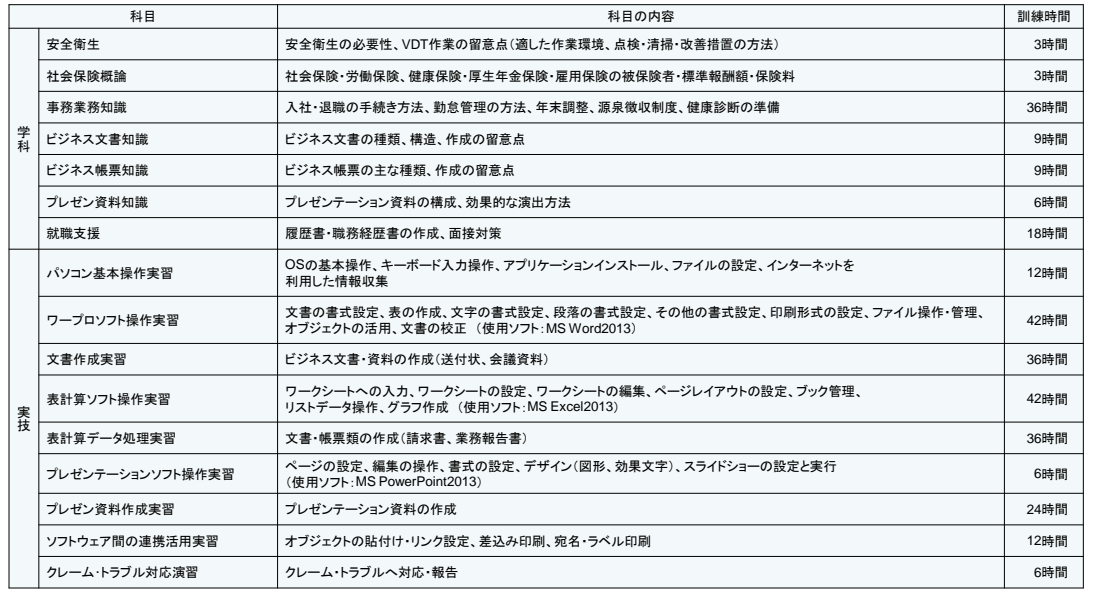

日々の訓練修了後でも気軽に通える距離です。

訓練風景

## **就職支援**

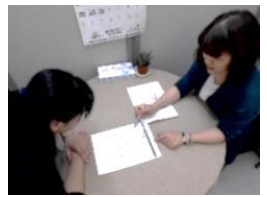

●**応募書類添削 ●面接対策、その他相談** キャリアコンサルタントが受講生の 就職活動をサポートします。

訓練費用 受講料・駐車料・テキスト代無料 (試験代(任意)は受験者のみ負担となります。) 訓練期間 平成30年2月28日~平成30年5月25日 定員 20名 (土日祝休み、GW連休あり 4月28日~5月6日まで) 訓練時間 9:10~15:50 募集期間 平成29年12月4日~平成30年2月2 **6**日 選考方法 筆記試験・面接 選考日 平成30年2月8 **13**日(時間は応募時に通知) (筆記用具はこちらで用意します) 選考結果通知日 平成30年2月<del>14</del> 16日 選考場所 山梨県キャリアコンサルティング協会内